## **Trennen, Keilschneiden**

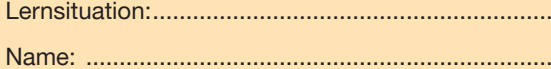

Klasse:........................... Datum: ............................

#### **Information**

Werkstücke werden mit einem Keil getrennt. Die Form des Keils und der Werkstoff des zu trennenden Werkstücks haben Einfluss auf die Trennkraft. Mithilfe einer Presse wird der Keil jeweils 1 mm in das Werkstück eingedrückt. An der Presse die UVV beachten.

#### **Planung**

Eindringtiefe des Stempels 1 mm

Maschine: Hydraulische Presse, PC mit Anwendersoftware

................................................................................. zur Pressensteuerung und Messwerterfassung

Werkzeug: ................................................................................. Stempel mit Keilwinkel nach Tabelle

Werkstück: Werkstückproben nach Tabelle werkstück................................

#### **Durchführung**

Werkzeug in Presse spannen und Eindringversuche durchführen.

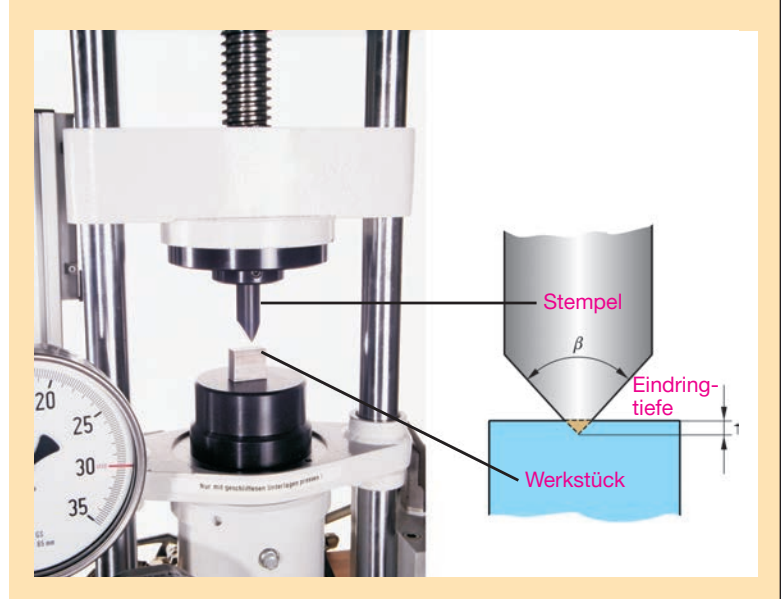

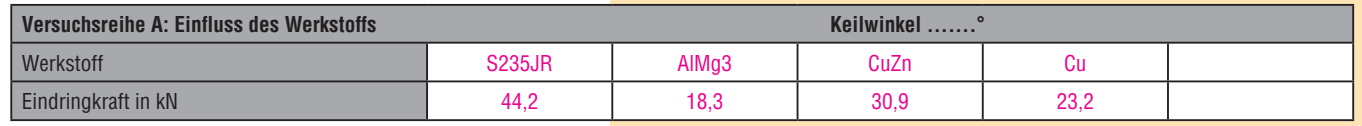

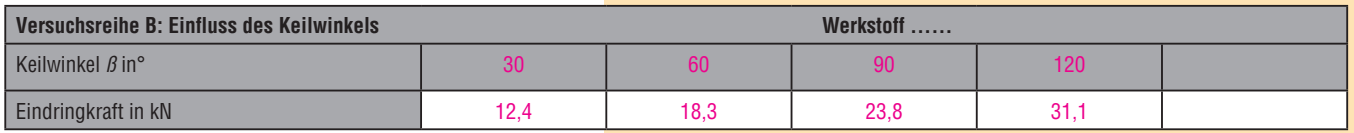

#### **Auswertung/Bewertung**

Versuch auswerten und Tabellenwerte grafisch darstellen

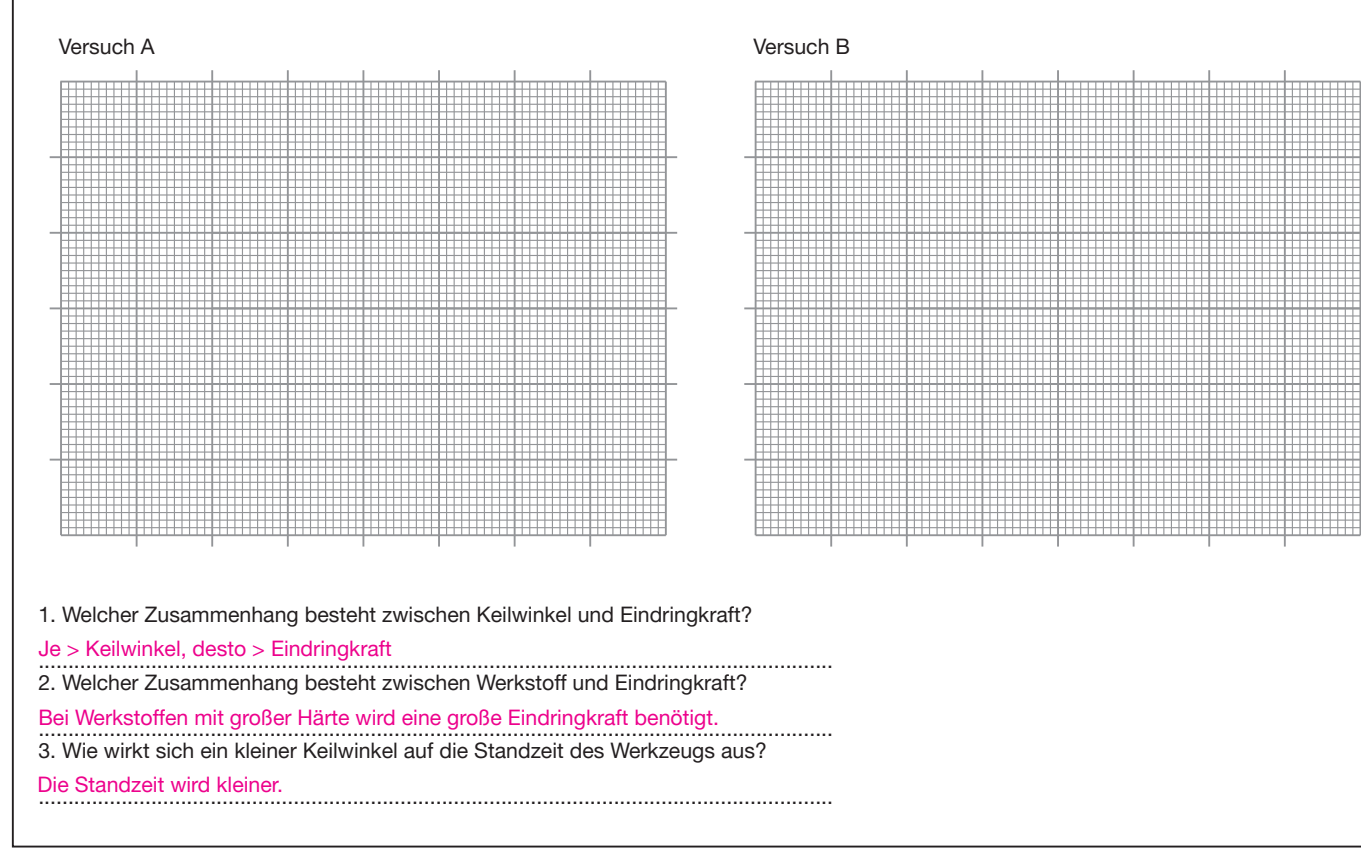

**Blatt B1-4**

**Blatt I** 

 $B1-4$ 

## **Bohren: Bohrerauswahl**

Lernsituation:............................................................

Name: ......................................................................

Klasse: ........................... Datum: ............................

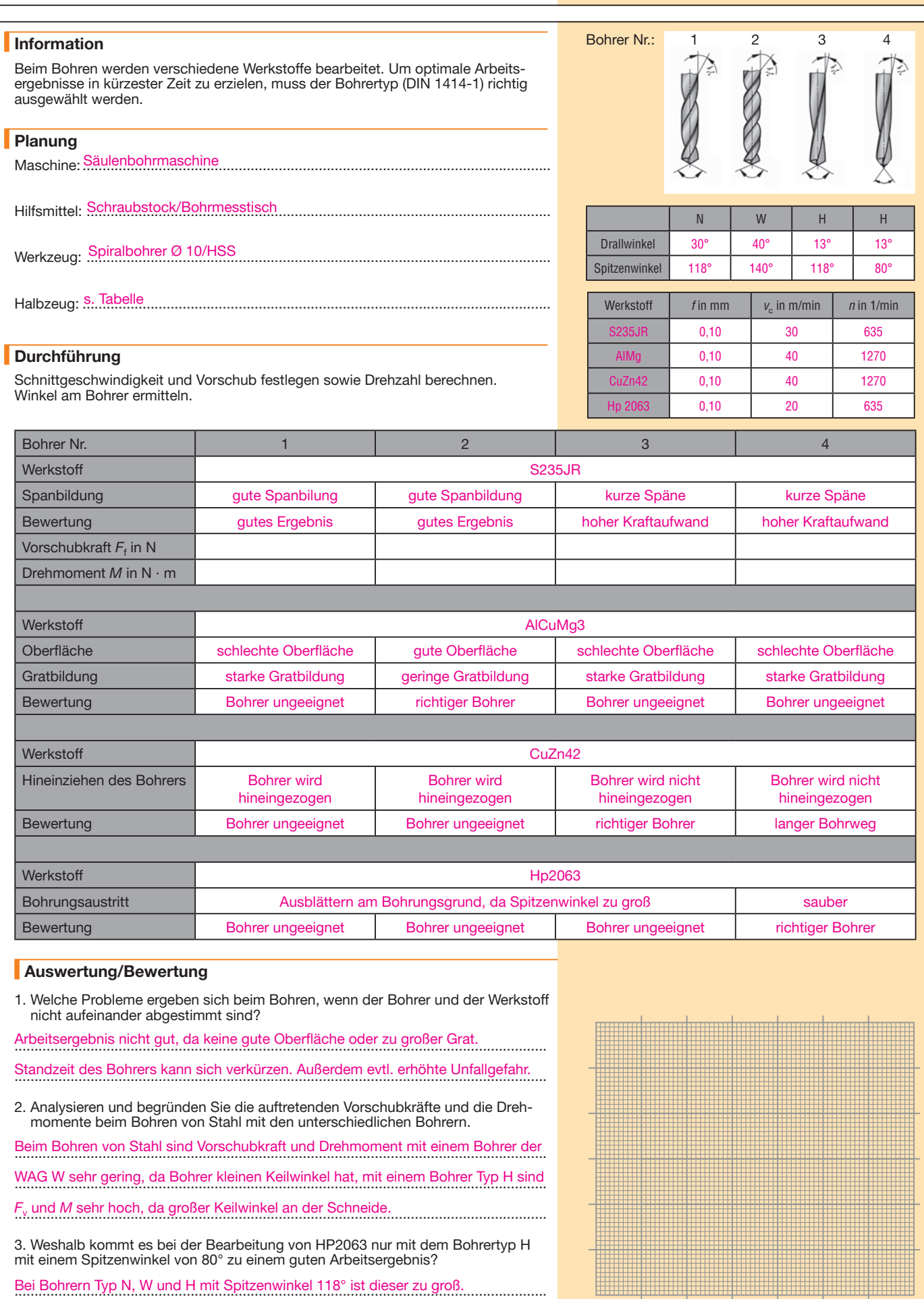

..................................................................................................................................... Bei Bohreraustritt entsteht hohe Kraft in Vorschubrichtung, führt zu Ausblättern ..................................................................................................................................... des Werkstoffs.

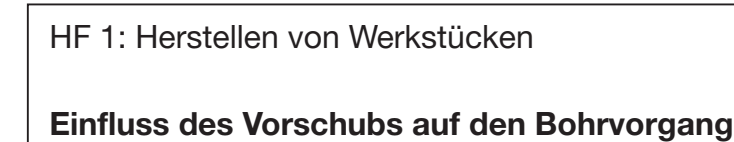

#### **Information**

Der Zerspanungsprozess wird wesentlich von der Vorschubgeschwindigkeit beeinflusst. Mit einem Messsystem werden das Drehmoment *M<sub>c</sub>* und die Vorschubkraft *F*<sup>f</sup> gemessen. Außerdem wird untersucht, inwieweit sich die Bohrmaschine elastisch verformt.

*k*c = ................. *Q* = Zerspanvolumen in .................

## **Formeln**

Schnittkraft  $F_c = 4 \cdot M_c/d$ spez. Schnittkraft  $k_c = F_c/A$ Zerspanvolumen  $Q = v_c \cdot A$ 

weitere Formeln siehe Tabellenbuch

#### **Planung**

- 1. Ergänzen der Daten für den Versuch nach der vorhandenen Einrichtung.
- 2. Planen eines systematischen Versuchsablaufs.
- 3. Welche Sachverhalte sollten ausgewertet werden?
- 4. Planen einer Darstellung der Ergebnisse. 5. Einhaltung der notwendigen Sicherheitsvorschriften beim Bohren.

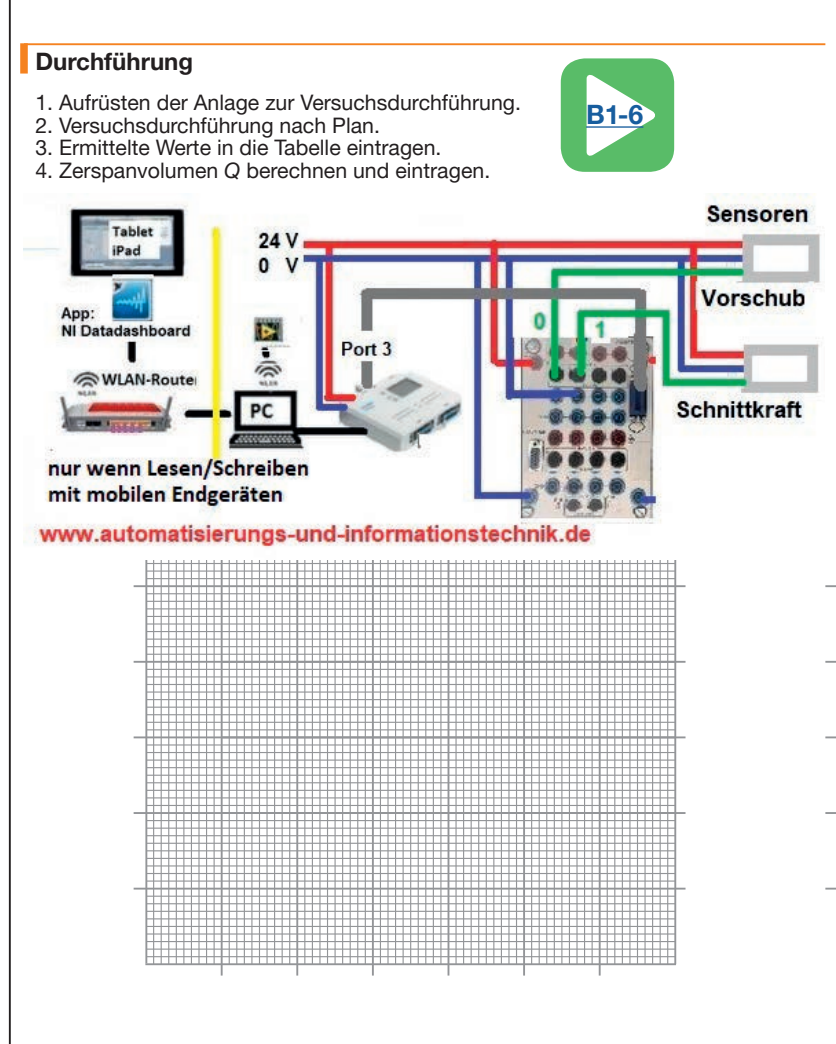

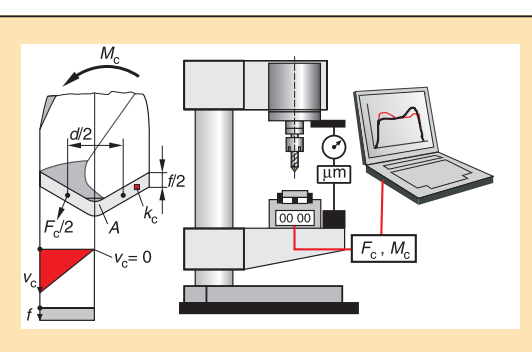

Klasse:........................... Datum: ............................

Lernsituation: ............................................................ Name: ......................................................................

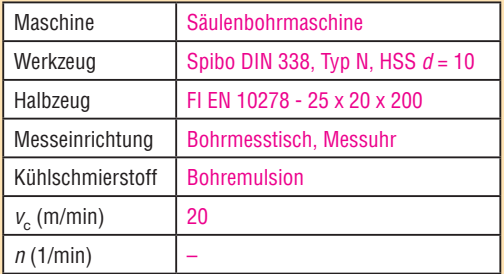

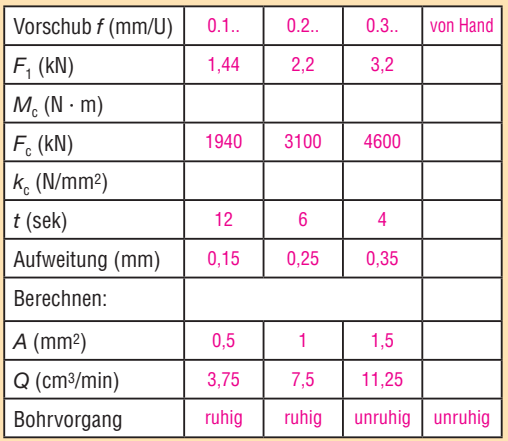

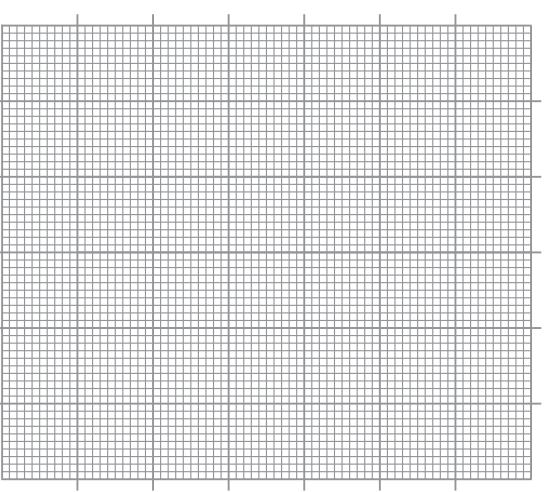

#### **Auswertung/Bewertung**

1. Analysieren und Begründen des Verlaufs der aufgenommenen Messwerte.

...................................................................................................................................................................................................................................... Je größer der Vorschub, desto größer die Kräfte, desto kleiner die spez. Schnittkraft.

2. Welche Erkenntnisse für die Zerspanung können aus dem Versuch abgeleitet werden? (z.B. Vorschubgeschwindigkeit, Kräfte, Genauigkeit, spez. Schnittkraft, Zerspanungsleistung, Bohrzeit, Wirtschaftlichkeit)

...................................................................................................................................................................................................................................... Kleine Vorschübe erhöhen wegen der kleineren Verformung der Maschine Genauigkeit beim Arbeiten, große Vorschübe ergeben günstige

...................................................................................................................................................................................................................................... Fertigungszeiten.

 $B1 - 6$ **Blatt B1-6** Blatt |

## **Einfluss der Querschneide auf den Bohrprozess**

#### **Information**

Es soll untersucht werden, welchen Einfluss die Querschneide auf den Bohrvorgang hat. Gemessen werden mit dem Messsystem das Drehmoment M<sub>c</sub> und die Vorschubkraft  $\mathsf{F}_\mathsf{f}.$ 

## **Versuche**

- Bohrer wie in Serie, Bohrer ausgespitzt, Bohrung vorgebohrt
- Außerdem sollte das Aufweiten der Maschine mit erfasst und bewertet werden.

#### **Planung**

- 1. Ergänzung der Daten für den Versuch nach der vorhandenen Einrichtung.
- 2. Planung eines systematischen Versuchsablaufs.
- 3. Anschauliche Darstellung der Ergebnisse.

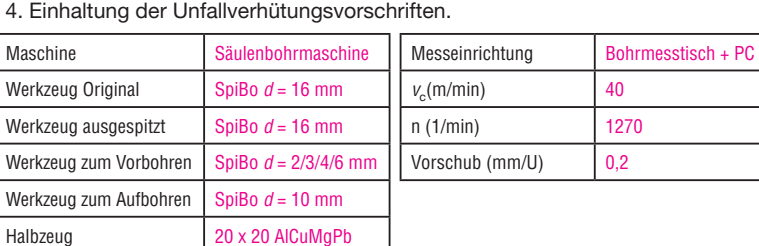

#### **Durchführung**

1. Aufrüsten der Anlage zur Versuchsdurchführung.

2. Versuchsdurchführung nach Plan.

3. Ermittelte Werte in die Tabelle eintragen.

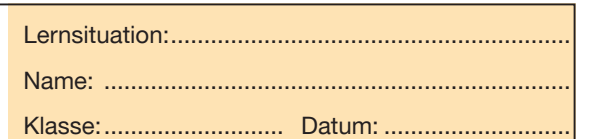

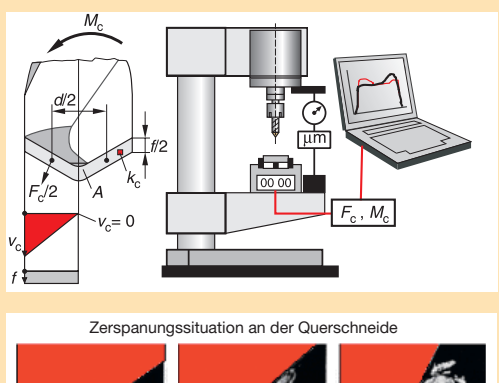

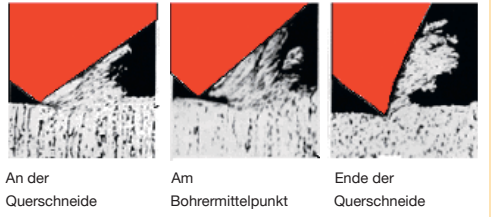

#### **Formeln**

spez. Schnittkraft  $k_c = F_c$ : A<br>weitere Formeln siehe Tabel

Schnittkraft  $F_c = 4 \cdot M_c$ : (d+d vorbohren) siehe Tabellenbuch

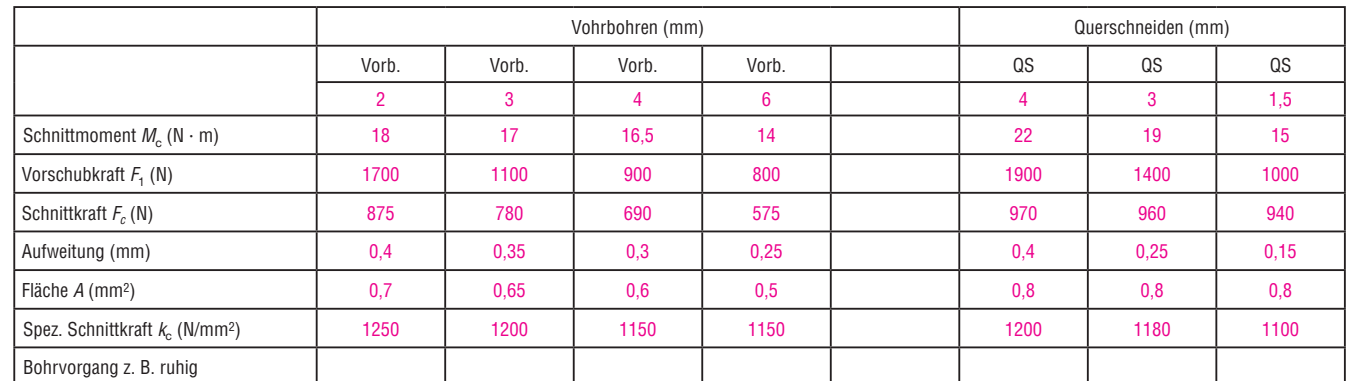

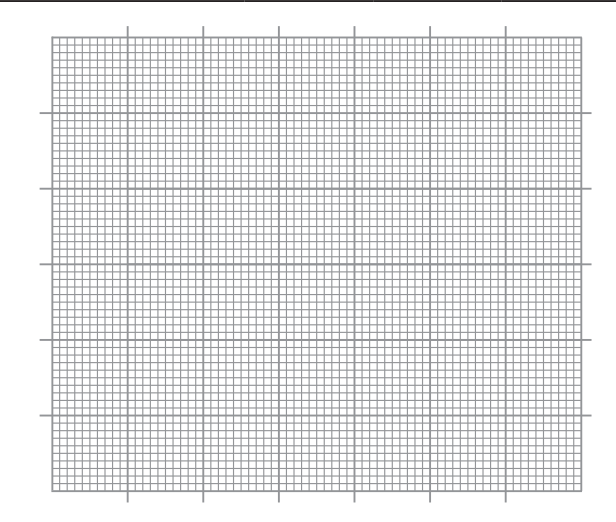

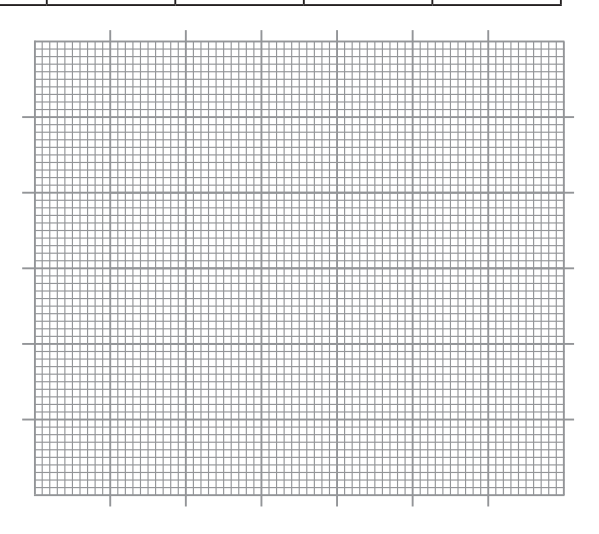

#### **Auswertung/Bewertung**

1. Grafische Darstellung der Werte  $F_{\rm f}$  und  $k_{\rm c}$  zur besseren Beurteilung. Ergänzung der Berechnungen.

2. Welche Erkenntnisse für die Zerspanung können aus dem Versuch abgeleitet werden?

................................................................................................................................................................................................................................... Das Ausspitzen bzw. Vorbohren bringt kleinere Vorschubkräfte.

3. Welche Bedeutung haben die Versuchsergebnisse für einen wirtschaftlichen Bohrprozess?

................................................................................................................................................................................................................................... Das Ausspitzen bringt günstigere Zerspanung, das Vorbohren auch, aber es muss extra gebohrt werden.

## **Bohren: Einfluss von Schleiffehlern auf den Bohrvorgang**

#### **Information**

Wenn die Schneiden des Spiralbohrers falsch geschliffen sind, hat dies Auswirkungen auf die Maßgenauigkeit, Formgenauigkeit, Position der Bohrung und den Bohrvorgang.

#### **Planung**

Versuchsdurchführung planen und Werkzeuge, Halbzeuge, Werkstoff und Hilfsmittel festlegen. Werkzeuge:.................................................................................................................. Spiralbohrer HSS, Typ N, Ø 16

Halbzeug: .................................................................................................................... Fl EN 10278 25 x 25 S235JR + C

Hilfsmittel:.................................................................................................................... Säulenbohrmaschine, Messschieber

Schnittdaten: ............................................................................................................... *v*c = 25 m/min *n* = 500 1/min

#### **Durchführung**

Bohrversuche durchführen, UVV beachten, Ergebnisse in Tabelle eintragen.

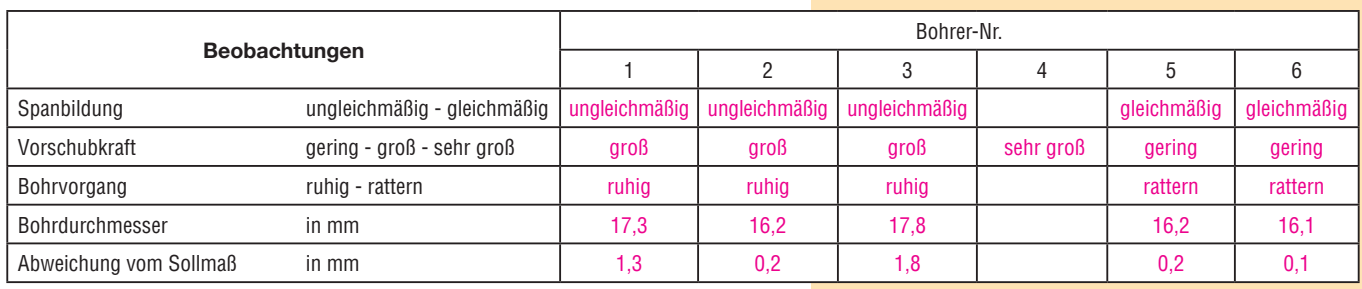

#### **Auswertung/Bewertung**

Die Tabelle zeigt die Auswirkung von Schleiffehlern. Es ist die Bohrer-Nr. aus dem Versuch in die untere Zeile der Tabelle einzutragen.

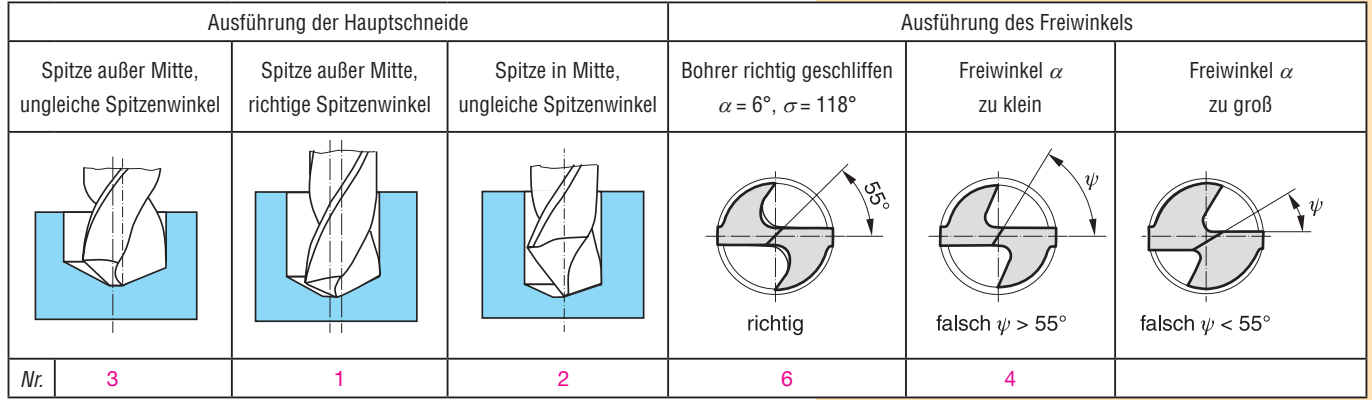

1. Wie beeinflussen Schleiffehler an der Hauptschneide die Maßhaltigkeit der Bohrung und die Arbeitsweise des Bohrers?

.................................................................................................................................... Schleiffehler ergeben zu großen Bohrungsdurchmesser und der Bohrer verläuft.

....................................................................................................................................

....................................................................................................................................

2. Wie wirken sich Schleiffehler an der Hauptschneide auf die Position der Bohrung aus?

Sie wird ungenau.

3. Welchen Einfluss hat der Freiwinkel auf den Bohrvorgang? .................................................................................................................................... Ein zu kleiner Freiwinkel erfordert hohe Vorschubkraft bzw. der Bohrer dringt .................................................................................................................................... nicht ein. Ein zu großer Freiwinkel führt zum Rattern des Bohrers.

4. Wie wirken sich Schleiffehler auf die Standzeit des Bohrers aus? Begründung! .................................................................................................................................... Ungleichmäßige Schneidenbelastung und Rattern führen zu schnellem

.................................................................................................................................... Verschleiß des Bohrers.

Lernsituation:............................................................ Name: ...................................................................... Klasse: ........................... Datum: ............................ Auswirkungen: ungleicher ...ungleicher

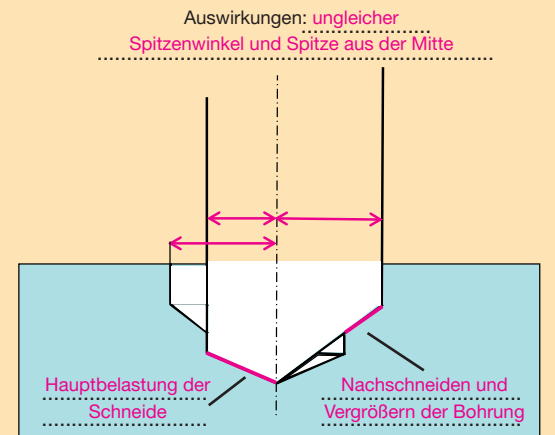

# nandwerk-technik.de handwerk-technik.de

## **Prüfmittel auswählen**

Lernsituation: ............................................................

Name: ......................................................................

Klasse:........................... Datum: ............................

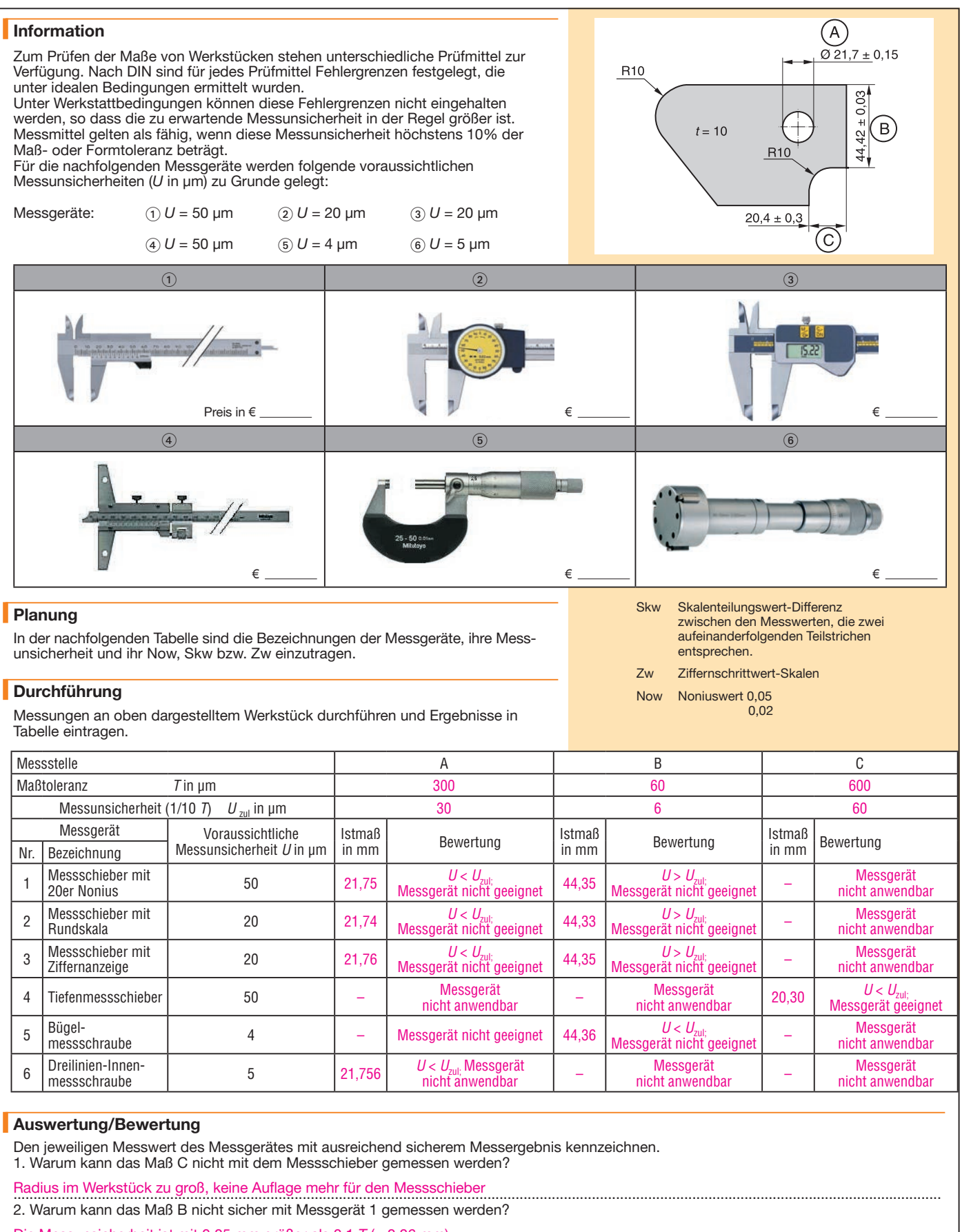

....................................................................................................................................................................................................................................... Die Messunsicherheit ist mit 0,05 mm größer als 0,1 *T* (= 0,06 mm)

3. Wovon ist die Auswahl des Messgerätes abhängig?

....................................................................................................................................................................................................................................... Von der Form- und der Maßtoleranz des Werkstücks. Keine Messgeräte mit wesentlich kleinerer Messunsicherheit als erforderlich

....................................................................................................................................................................................................................................... auswählen, da zu teuer (Anschaffung, Kosten für Messvorgang).

4. Welchen Vorteil hat die Dreilinienmessschraube?

....................................................................................................................................................................................................................................... Dreilinienlage wirkt selbstzentrierend

 $B1 - 9$ **Blatt B1-9** Blatt

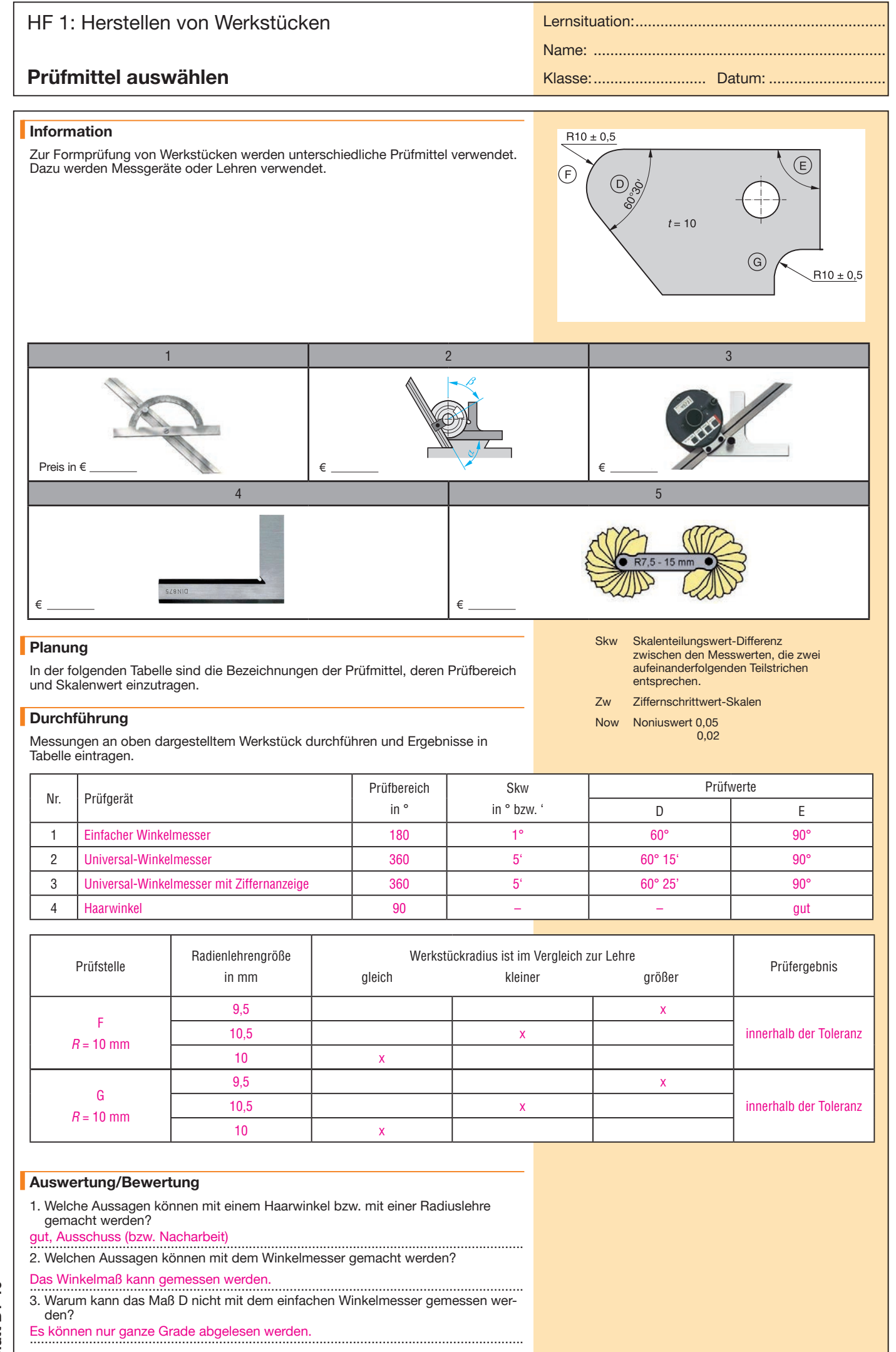

handwerk-technik.de handwerk-technik.de

 $B1 - 10$ **Blatt B1-10** Blatt |

## **Messgenauigkeit eines Messschiebers überprüfen**

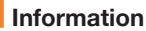

Messgeräte können auf Grund von Beschädigungen oder Verschleiß eine unzulässige Messabweichung aufweisen.

## **Planung**

Prüfen der Außenmessbacken. Messgerät, Endmaße und Hilfsmittel bereitstellen.

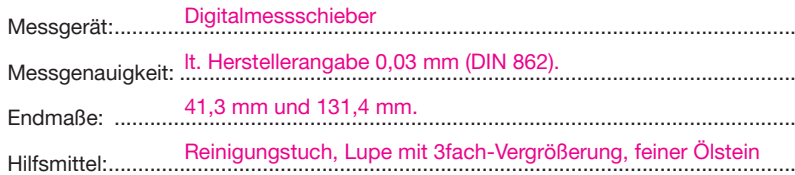

# Lernsituation:............................................................ Name: ...................................................................... Klasse: ........................... Datum: ............................

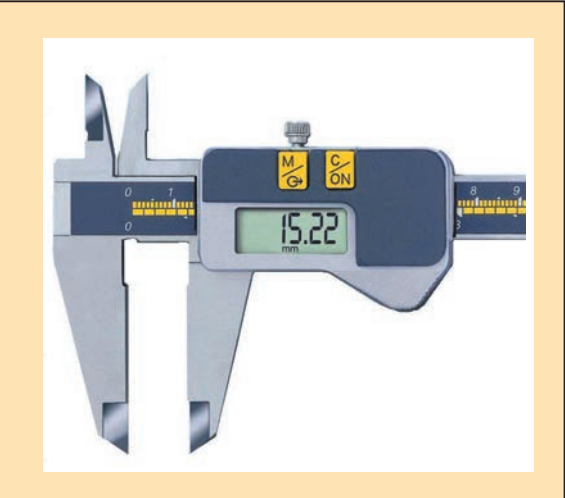

#### **Durchführung**

Vorgehensweise siehe Tabelle. Die Prüfung wird in Anlehnung nach DIN 862 durchgeführt. (Endmaßwert auch durch Zusammensetzung erreichbar).

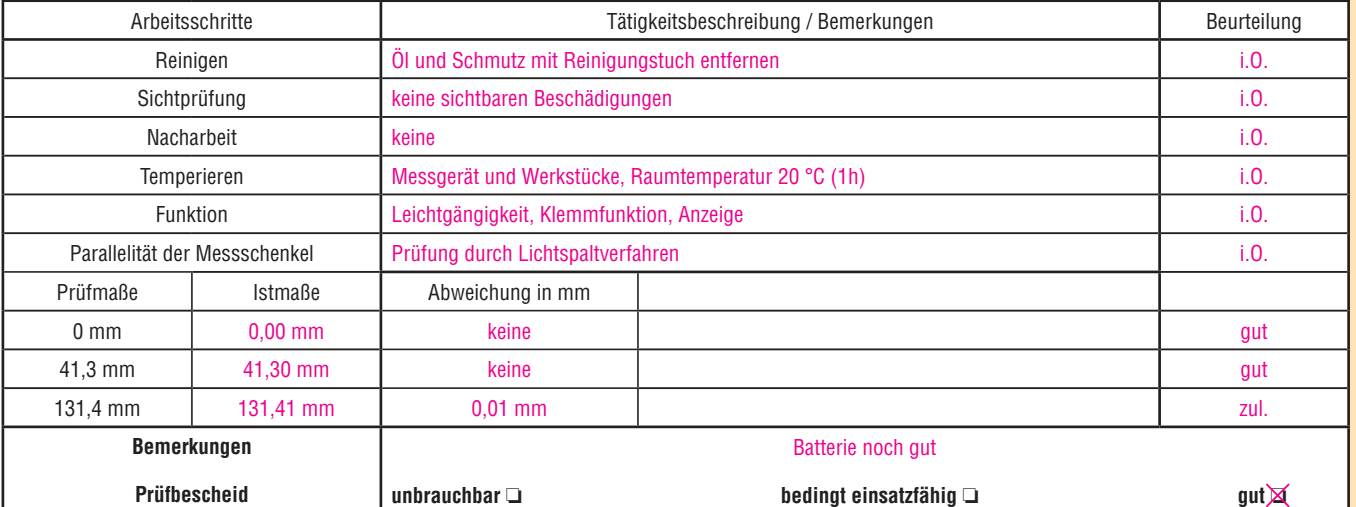

#### **Auswertung/Bewertung**

1. Welche Bedeutung kommt der Prüfmittelüberwachung zu? ..................................................................................................................................... Die fortlaufende Überwachung von systematischen Abweichungen der ..................................................................................................................................... Prüfmittel, deren Zuverlässigkeit und Einsatzfähigkeit, ist die Voraussetzung für ..................................................................................................................................... einwandfreie Prüfergebnisse. Ihr kommt im Zusammenhang mit Produkthaftung ..................................................................................................................................... besondere Bedeutung zu.

..................................................................................................................................... .....................................................................................................................................

..................................................................................................................................... 2. Welche Fehler können beim Messen der Endmaße gemacht werden? ..................................................................................................................................... Schmutz an Messfläche oder Endmaß, falsche Messkraft oder Verkanten ..................................................................................................................................... (zufällige Abweichungen).

..................................................................................................................................... 3. Welche weiteren Angaben sollten beim Überprüfen eines Messmittels gemacht werden?

..................................................................................................................................... Z. B. Identnummer des Messgerätes, Hersteller, Seriennr., Prüfmittelnr.,

..................................................................................................................................... Datum und Unterschrift des Prüfers etc., Prüfzeichen mit Gültigkeitsdatum auf ..................................................................................................................................... Messmittel aufbringen.

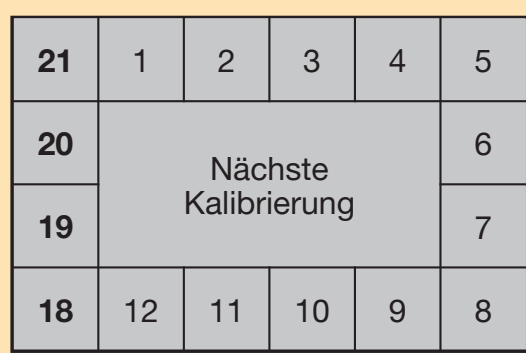

#### Normen:

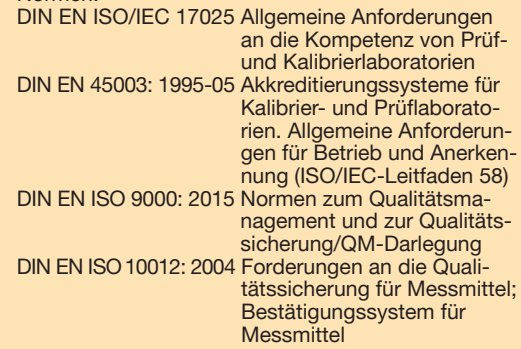

## **Reiben: Einfluss von Reibzugabe und Kühlschmiermittel**

#### **Information**

Durch Reiben wird die Oberflächengüte, die Formgenauigkeit und Maßgenauigkeit einer Bohrung verbessert. Die Reibzugabe und der Kühlschmierstoff wirken sich hierbei aus.

#### **Planung**

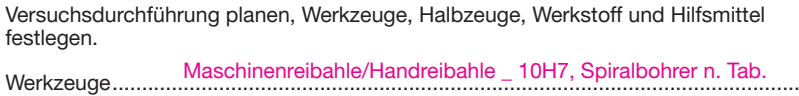

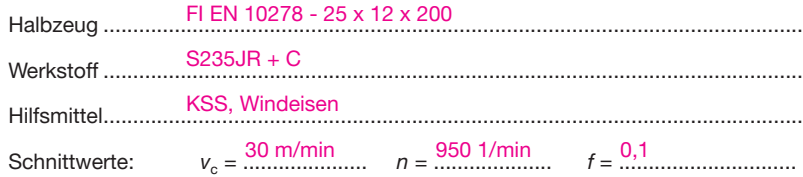

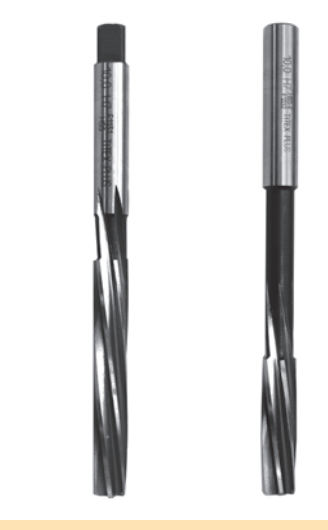

#### **Durchführung**

Bohrversuche durchführen. UVV beachten. Ergebnisse in Messtabelle eintragen.

#### **Versuch: Reibzugabe (Handreibahle)**

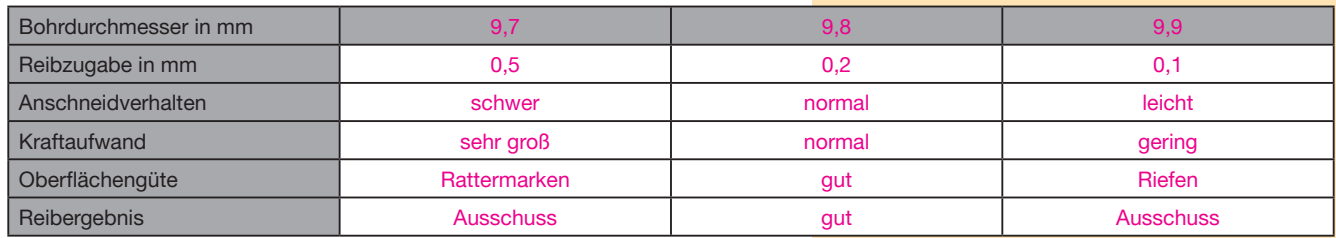

#### **Versuch: Kühlschmiermittel (Maschinenreibahle)**

 $n_{\rm H~V} = 30$  m/min  $n = 950$  1/min  $f = 0.1$  $n \times 15$  m/min  $n = 475$  1/min  $f =$  von Hand

Schnittwerte: Bohren  $v_c = \frac{30 \text{ m/min}}{45 \text{ m/min}}$   $n = \frac{950 \text{ T/min}}{475 \text{ m/min}}$   $f = \frac{0.1}{150 \text{ m}}$ Reiben  $v_c = .15$ .m/min.....  $n = 4/5.1/$ min.....  $f = .$ von Hand....

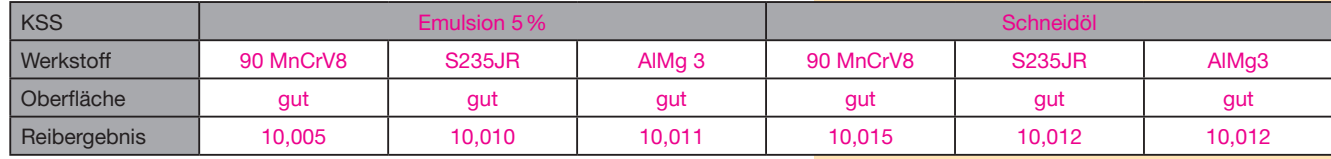

#### **Auswertung/Bewertung**

1. Wie wirkt sich die Reibzugabe auf den Reibvorgang und das Reibergebnis aus? ...................................................................................................................................... Eine zu große Reibzugabe erschwert das Anschneiden, erhöht den Kraftaufwand ...................................................................................................................................... und ergibt Rattermarken.

......................................................................................................................................

**Blatt B1-12**

**Blatt B1-12** 

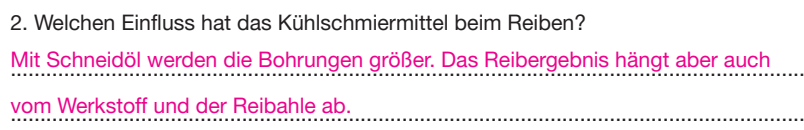

......................................................................................................................................

......................................................................................................................................

Klasse: ........................... Datum: ............................

Lernsituation:............................................................